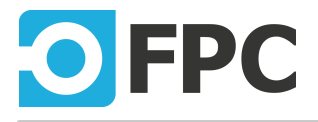

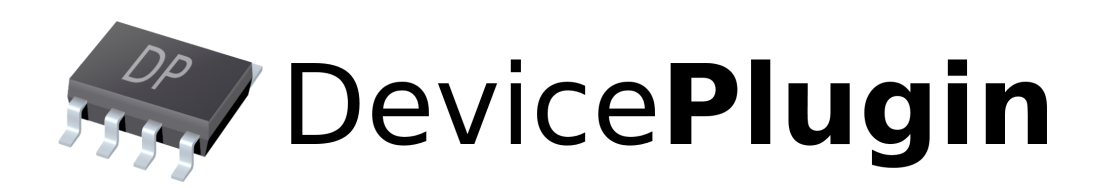

# Keysight

Revision 2020.5.14

# **Table of Contents**

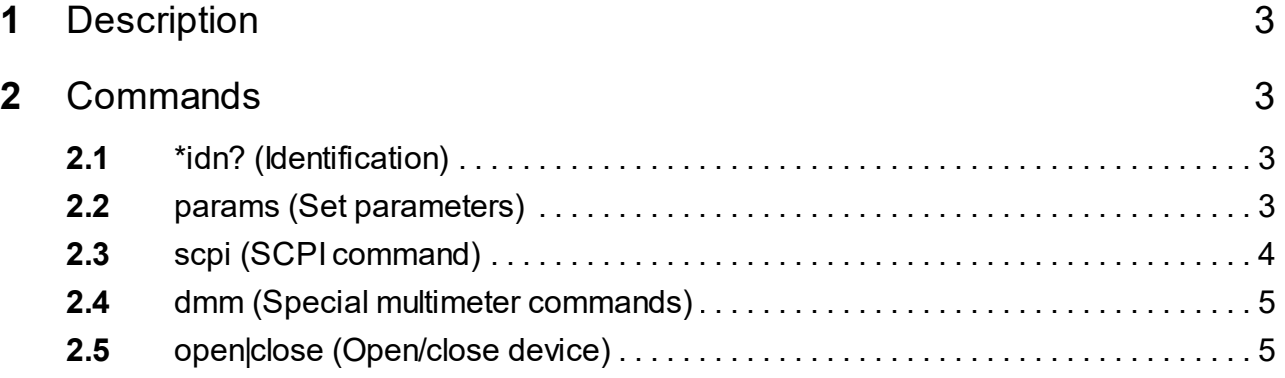

# <span id="page-2-0"></span>**1 Description**

Provides an access to Keysight IVI devices via VISA.NET library.

Requires the **Keysight IO Suite** libraries version to be installed on the system. Download from Keysight's [website.](https://www.keysight.com/main/software.jspx?cc=US&lc=eng&nid=-33330.977662&id=2175637&pageMode=PV)

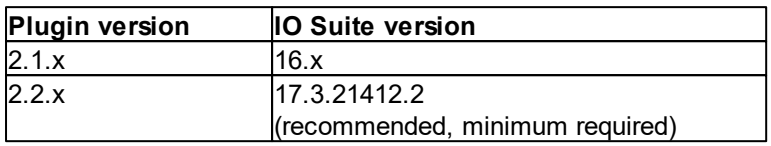

This plug-in is the successor of Agilent IO plugin. The major change is that Keysight plugin does not require the configuration - it automatically detects devices, configured by Keysight IO Suite. The Keysight plugin is command-compatible with Agilent IO plugin.

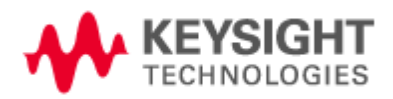

# <span id="page-2-1"></span>**2 Commands**

# **2.1 \*idn? (Identification)**

\*idn?

Gets the plug-in identification string.

# **Parameters**

No parameters.

### **Return value**

The identification string in standard format "<company>, <product/name>, <serial-no>, <version>".

# <span id="page-2-2"></span>**2.2 params (Set parameters)**

params: {Timeout=[int]} {; ReadError=[bool] } {; DotReplace=[bool] }

Sets default parameters of communication

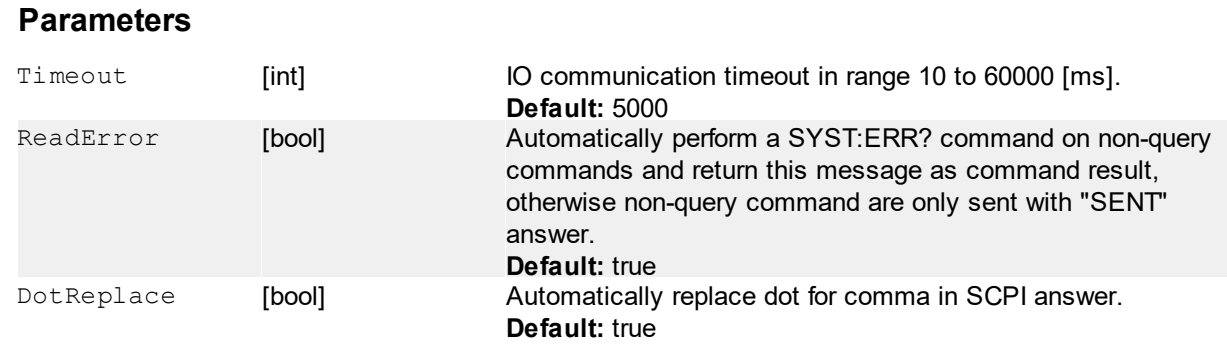

### **Return value**

No return value

# **Examples**

params:timeout=8000:dotreplace=yes Set communication timeout to 8 seconds a automatically replace dot by comma.

# <span id="page-3-0"></span>**2.3 scpi (SCPI command)**

```
scpi:\langle \text{cmd}_0 \rangle{:\langle \text{cmd}_1 \rangle:...:\langle \text{cmd}_N \rangle}{:timeout=[int]}
```
Open connection to the camera using specified or default user-name and password.

# **Parameters**

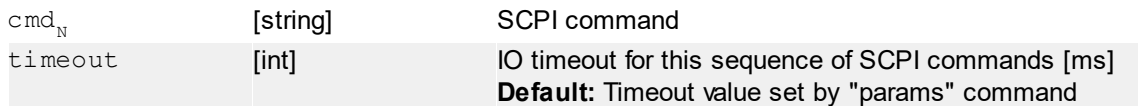

# **Return value**

If a query command is passed then a command specific answer is returned - refer a manual to your device. In the case that a non-query command is passed, the result depending on AutoNonQueryErr is set or not - when set a result of SYST: ERR? query is returned (when no error, result = "OK"). Otherwise only "SENT" is returned.

# **Examples**

```
scpi:"*idn?"
```
This is a query command. The device identification should be returned,for example HEWLETT-PACKARD, 4263B, MY40108084, 01.06.

scpi:"\*cls"

This is a non-eury command. If AutoNonQueryErr is set to true then result should be "OK" if command is proceeded ok. If set to false, then only "SENT" is returned.

```
scpi:"invalid"
```
This is an example of invalid command. If AutoNonQueryErr is set to true then result will be for example -113, "Undefined header" (readed by SYST:ERR? command). If set to false, then only " SENT" is returned.

#### : <cmd>

Short, pass-through version of "scpi" command above. Starting the command by a color ":" only will pass the following string like a SCPI command directly to the device a returns the answer - according to query/non-query and [ReadError](#page-2-2) option.

# **Parameters**

```
cmd [string] SCPI command
```
# **Return value**

Same like for non-short "scpi" command.

# **Examples**

:\*idn?

Query command, returns for example HEWLETT-PACKARD, 4263B, MY40108084, 01.06.

:\*cls

Non-query command, return value depends on [ReadError](#page-2-2) option.

:meas:res? 100k

Resistance measurement with fixed range of 100k-ohms example. Requires a corresponding compatible devices (such as 34411, 34450, ... multimeters). Returns a value of resistance in format, specified in the device's SCPI reference guide.

# <span id="page-4-0"></span>**2.4 dmm (Special multimeter commands)**

```
dmm: lfreq:...
dmm: lfreq-duty: tresh=[float]{: timeout=[int]}
```
Software solution to measure frequency and duty-cycle of **low frequency** signal by repeating multimeter's single measurements (typically reading of voltage). Internally - the "read?" command is performed by measurement. Before run the command, it is necessary **to configure the target DMM** properly (for example to measure voltage with fixed range...).

Example command to configure the target DMM (Agilent/Keysight 34450A): :conf:volt:dc 10,3.0e-5 (voltage, DC, 10V range, "F"ast - see the SCPI programmer's guide of 34450A for details)

When measurement is started, the commands repeating the "read?" command and applying the treshold **until 2 rising edges are detected**.

Measurement resolution is about **0,05 Hz** (tested with 34450A DMM).

# **Parameters**

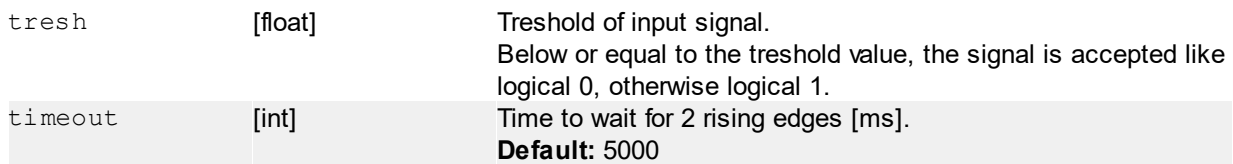

### **Return value**

- When 2 rising edges are not detected until timeout, the command returns "RANGE"
- Frequency in [Hz] in "0.00" format when " $l$  freq" command or duty-cycle (0 to 100 [%]) when " lfreq-duty" command

# **Examples**

```
dmm: lfreq: tresh=2.5: timeout=3000
```
Measure the signal with treshold of 2.5 (below or equals to  $2.5 =$   $>$  log. 0, above 2.5 =  $>$  log. 1). Waits for 3 seconds to detect 2 rising edges. Returns value in hundreths of Hz, for example "2.45" (resolution 0,05).

# <span id="page-4-1"></span>**2.5 open|close (Open/close device)**

open|close

*[obsolete]*

### **Does nothing.**

Implemented only to ensure compatibility with previous Agilent IO plugin. All devices are automatically opened during detection at start-up and closed while shut-down the plugin.

# **Parameters**

No parameters.

# **Return value**

No return value